## Réflexion de route BGP et plusieurs ID de cluster Ī

# **Contenu**

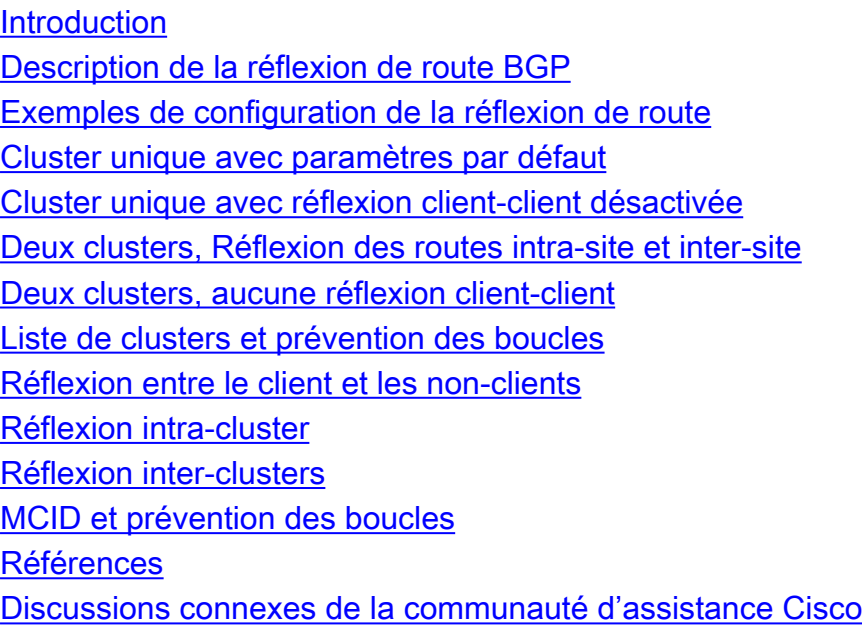

## **Introduction**

Cet article décrit différents scénarios de réflexion de route BGP (Border Gateway Protocol) et d'utilisation de plusieurs ID de cluster. Une connaissance préalable des concepts BGP, en particulier des clusters et de la réflexion de route, est supposée.

## Description de la réflexion de route BGP

Un haut-parleur BGP est un routeur compatible BGP. Par défaut, les haut-parleurs BGP n'annoncent pas les préfixes apprises par iBGP aux homologues iBGP - ceci pour maintenir la prévention des boucles. Le RFC4456 introduit la fonction de réflexion de route qui supprime le besoin de maillage complet entre les haut-parleurs iBGP. Lorsque le réflecteur de route reflète un préfixe, il crée/modifie un attribut optionnel non transitif appelé CLUSTER\_LIST en y ajoutant son propre ID de cluster. Cet attribut est utilisé pour la prévention des boucles : lorsque le routeur reçoit une mise à jour qui CLUSTER\_LIST contient son propre ID de cluster, cette mise à jour est ignorée.

Par défaut, l'ID de cluster est défini sur la valeur d'ID de routeur BGP, mais peut être défini sur une valeur arbitraire de 32 bits. La fonction MCID (Multiple Cluster ID) permet d'attribuer des ID de cluster par voisin. Il existe donc trois types de scénarios de réflexion de route.

- 1. Entre client et non-client
- 2. Entre les clients d'un même cluster (intra-cluster)
- 3. Entre les clients de différents clusters (inter-clusters)

# Exemples de configuration de la réflexion de route

Voici quelques scénarios de réflexion de routeur et des exemples de configuration respectifs.

Cluster unique avec paramètres par défaut

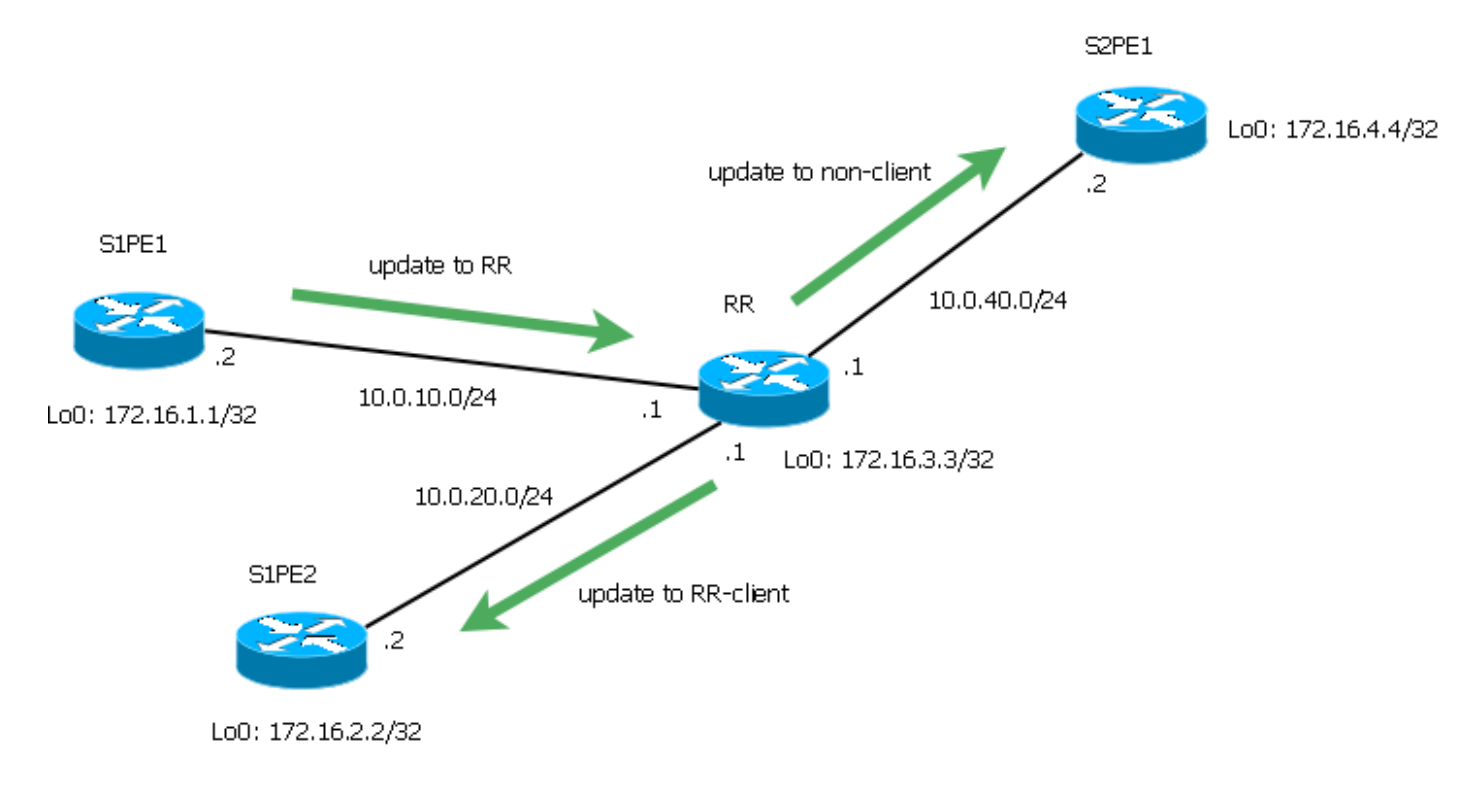

Figure 1

La configuration suivante a été effectuée sur le routeur RR agissant comme réflecteur de route.

```
RR#show run | sec bgp
router bgp 1
 bgp log-neighbor-changes
 neighbor 10.0.10.2 remote-as 1
 neighbor 10.0.10.2 route-reflector-client
 neighbor 10.0.20.2 remote-as 1
 neighbor 10.0.20.2 route-reflector-client
 neighbor 10.0.40.2 remote-as 1
```
Dans ce cas, S1PE1 et S1PE2 sont des clients de RR alors que S2PE1 n'est pas un client. Dans les conceptions conventionnelles, les routeurs non-clients seront des réflecteurs de route pour les routeurs au niveau de la hiérarchie suivante, mais dans cet exemple, un seul PE est utilisé pour la simplicité.

```
RR#show ip bgp cluster-ids
Global cluster-id: 172.16.3.3 (configured: 0.0.0.0)
BGP client-to-client reflection: Configured Used
  all (inter-cluster and intra-cluster): ENABLED
  intra-cluster: ENABLED ENABLED
List of cluster-ids:
Cluster-id #-neighbors C2C-rfl-CFG C2C-rfl-USE
RR#sh ip bgp 172.16.1.1
BGP routing table entry for 172.16.1.1/32, version 2
Paths: (1 available, best #1, table default)
  Advertised to update-groups:
```

```
 1 2
   Refresh Epoch 2
   Local, (Received from a RR-client)
     10.0.10.2 from 10.0.10.2 (172.16.1.1)
       Origin IGP, metric 0, localpref 100, valid, internal, best
       rx pathid: 0, tx pathid: 0x0
RR#show ip bgp update-group 1
BGP version 4 update-group 1, internal, Address Family: IPv4 Unicast
   BGP Update version : 4/0, messages 0
   Topology: global, highest version: 4, tail marker: 4
   Format state: Current working (OK, last not in list)
                 Refresh blocked (not in list, last not in list)
   Update messages formatted 2, replicated 2, current 0, refresh 0, limit 1000
   Number of NLRIs in the update sent: max 1, min 0
   Minimum time between advertisement runs is 0 seconds
   Has 1 member:
   10.0.40.2
RR#show ip bgp update-group 2
BGP version 4 update-group 2, internal, Address Family: IPv4 Unicast
  BGP Update version : 4/0, messages 0
  Route-Reflector Client
   Topology: global, highest version: 4, tail marker: 4
   Format state: Current working (OK, last not in list)
                Refresh blocked (not in list, last not in list)
   Update messages formatted 3, replicated 6, current 0, refresh 0, limit 1000
   Number of NLRIs in the update sent: max 1, min 0
   Minimum time between advertisement runs is 0 seconds
   Has 2 members:
   10.0.10.2 10.0.20.2
```
Ces résultats montrent que RR reçoit le préfixe 172.16.1.1/32 de S1PE1 et le reflète au client S1PE2 et au client S2PE1 non-client. Dans ce cas particulier, la mise à jour est également renvoyée à S1PE1, mais elle se produit parce que S1PE1 et S1PE2 ont la même politique de routage et, par conséquent, forment le même groupe de mises à jour.

### Cluster unique avec réflexion client-client désactivée

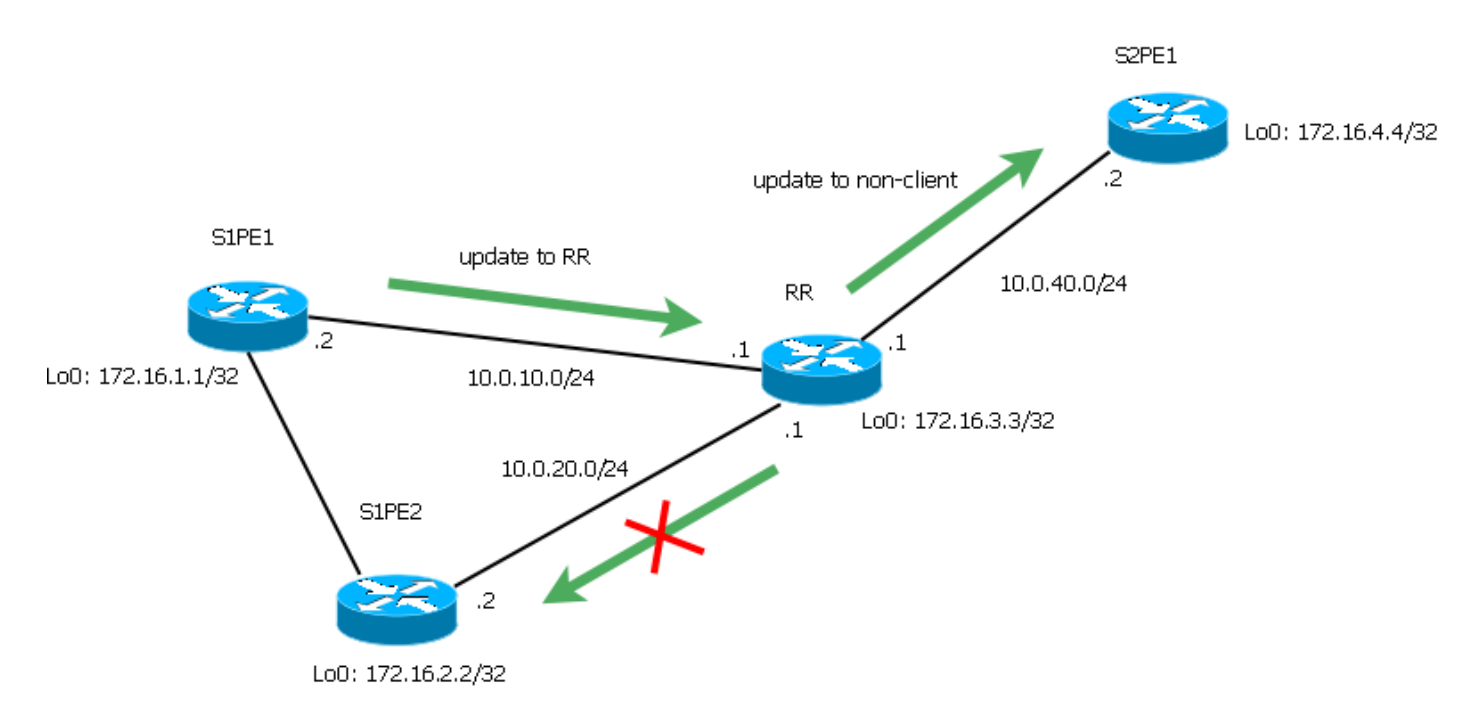

Figure 2

La configuration suivante a été effectuée sur le routeur RR agissant comme réflecteur de route.

RR#show run | sec bgp router bgp 1 **no bgp client-to-client reflection** bgp log-neighbor-changes neighbor 10.0.10.2 remote-as 1 neighbor 10.0.10.2 route-reflector-client neighbor 10.0.20.2 remote-as 1 neighbor 10.0.20.2 route-reflector-client neighbor 10.0.40.2 remote-as 1

Supposons que l'AS1 est partiellement maillé : S1PE1 et S1PE2 forment un voisinage iBGP (par exemple, ils sont situés sur le même site et nous voulons optimiser la façon dont le réseau traite les mises à jour). Dans ce cas, RR a désactivé la réflexion client-client et reflète 172.16.1.1/32 provenant de S1PE1 uniquement vers S2PE1 non-client.

```
RR#show ip bgp cluster-ids
Global cluster-id: 172.16.3.3 (configured: 0.0.0.0)
BGP client-to-client reflection: Configured Used
  all (inter-cluster and intra-cluster): DISABLED
  intra-cluster: ENABLED DISABLED
List of cluster-ids:
Cluster-id #-neighbors C2C-rfl-CFG C2C-rfl-USE
RR#show ip bgp 172.16.1.1
BGP routing table entry for 172.16.1.1/32, version 5
Paths: (1 available, best #1, table default, RIB-failure(17))
  Advertised to update-groups:
     1
  Refresh Epoch 2
  Local, (Received from a RR-client)
    10.0.10.2 from 10.0.10.2 (172.16.1.1)
      Origin IGP, metric 0, localpref 100, valid, internal, best
      rx pathid: 0, tx pathid: 0x0
```
RR#show ip bgp update-group 1 BGP version 4 update-group 1, internal, Address Family: IPv4 Unicast BGP Update version : 7/0, messages 0 Topology: global, highest version: 7, tail marker: 7 Format state: Current working (OK, last not in list) Refresh blocked (not in list, last not in list) Update messages formatted 4, replicated 4, current 0, refresh 0, limit 1000 Number of NLRIs in the update sent: max 1, min 0 Minimum time between advertisement runs is 0 seconds Has 1 member: 10.0.40.2

### Deux clusters, Réflexion des routes intra-site et inter-site

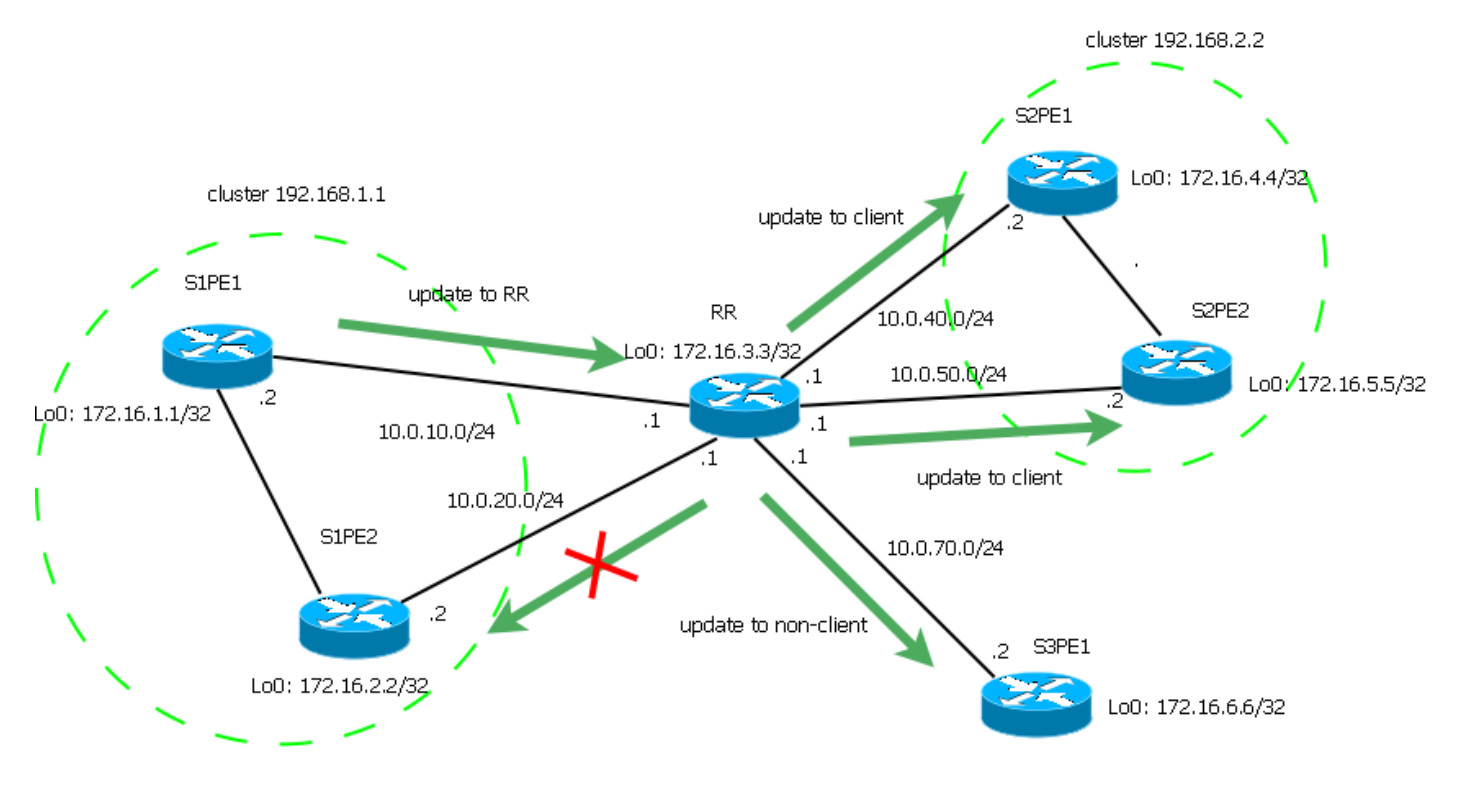

Figure 3

La configuration suivante a été effectuée sur le routeur RR agissant comme réflecteur de route.

```
RR#sh run | sec bgp
router bgp 1
no bgp client-to-client reflection intra-cluster cluster-id 192.168.1.1
 bgp log-neighbor-changes
 neighbor 10.0.10.2 remote-as 1
 neighbor 10.0.10.2 cluster-id 192.168.1.1
 neighbor 10.0.10.2 route-reflector-client
 neighbor 10.0.20.2 remote-as 1
 neighbor 10.0.20.2 cluster-id 192.168.1.1
 neighbor 10.0.20.2 route-reflector-client
 neighbor 10.0.40.2 remote-as 1
 neighbor 10.0.40.2 cluster-id 192.168.2.2
 neighbor 10.0.40.2 route-reflector-client
 neighbor 10.0.50.2 remote-as 1
 neighbor 10.0.50.2 cluster-id 192.168.2.2
 neighbor 10.0.50.2 route-reflector-client
 neighbor 10.0.70.2 remote-as 1
```
Dans ce cas, les deux PE du site 1 forment le cluster 192.168.1.1 tandis que les deux PE du site 2 forment le cluster 192.168.2.2. S3PE1 est un non-client. Les PE du site 1 ont une session iBGP directe, la réflexion intra-cluster est désactivée pour le cluster 192.168.1.1, mais toujours activée pour le cluster 192.168.2.2. La réflexion inter-cluster est activée.

RR#show ip bgp cluster-ids Global cluster-id: 172.16.3.3 (configured: 0.0.0.0) BGP client-to-client reflection: Configured Used all (inter-cluster and intra-cluster): **ENABLED** intra-cluster: ENABLED ENABLED List of cluster-ids: Cluster-id #-neighbors C2C-rfl-CFG C2C-rfl-USE 192.168.1.1 2 DISABLED **DISABLED** 192.168.2.2 2 ENABLED **ENABLED** RR#show ip bgp 172.16.1.1 BGP routing table entry for 172.16.1.1/32, version 5 Paths: (1 available, best #1, table default, RIB-failure(17)) Advertised to update-groups: 3 5 Refresh Epoch 9 Local, (Received from a RR-client) 10.0.10.2 from 10.0.10.2 (172.16.1.1) Origin IGP, metric 0, localpref 100, valid, internal, best rx pathid: 0, tx pathid: 0x0

RR#show ip bgp update-group 3 BGP version 4 update-group 3, internal, Address Family: IPv4 Unicast BGP Update version : 11/0, messages 0 Topology: global, highest version: 11, tail marker: 11 Format state: Current working (OK, last not in list) Refresh blocked (not in list, last not in list) Update messages formatted 20, replicated 20, current 0, refresh 0, limit 1000 Number of NLRIs in the update sent: max 1, min 0 Minimum time between advertisement runs is 0 seconds Has 1 member: 10.0.70.2 RR#show ip bgp update-group 5 BGP version 4 update-group 5, internal, Address Family: IPv4

Unicast BGP Update version : 11/0, messages 0 Route-Reflector Client Configured with cluster-id 192.168.2.2 Topology: global, highest version: 11, tail marker: 11 Format state: Current working (OK, last not in list) Refresh blocked (not in list, last not in list) Update messages formatted 22, replicated 34, current 0, refresh 0, limit 1000 Number of NLRIs in the update sent: max 3, min 0 Minimum time between advertisement runs is 0 seconds Has 2 members: 10.0.40.2 10.0.50.2 Le préfixe 172.16.1.1/32 reçu de S1PE1 est répercuté sur les clients du cluster 192.168.2.2 et sur les non-clients. Parallèlement, le préfixe 172.16.4.4/32 reçu de S2PE1 est répercuté sur tous les clients et non-clients.

RR#show ip bgp 172.16.4.4 BGP routing table entry for 172.16.4.4/32, version 9 Paths: (1 available, best #1, table default, RIB-failure(17)) Advertised to update-groups: 3 4 5 Refresh Epoch 6 Local, (Received from a RR-client) 10.0.40.2 from 10.0.40.2 (172.16.4.4) Origin IGP, metric 0, localpref 100, valid, internal, best rx pathid: 0, tx pathid: 0x0 RR#show ip bgp update-group 3 BGP version 4 update-group 3, internal, Address Family: IPv4 Unicast BGP Update version : 11/0, messages 0 Topology: global, highest version: 11, tail marker: 11 Format state: Current working (OK, last not in list) Refresh blocked (not in list, last not in list) Update messages formatted 20, replicated 20, current 0, refresh 0, limit 1000 Number of NLRIs in the update sent: max 1, min 0 Minimum time between advertisement runs is 0 seconds Has 1 member: 10.0.70.2

```
RR#show ip bgp update-group 4
BGP version 4 update-group 4, internal, Address Family: IPv4 Unicast
  BGP Update version : 11/0, messages 0
  Route-Reflector Client
   Configured with cluster-id 192.168.1.1
   Topology: global, highest version: 11, tail marker: 11
   Format state: Current working (OK, last not in list)
                 Refresh blocked (not in list, last not in list)
   Update messages formatted 26, replicated 47, current 0, refresh 0, limit 1000
   Number of NLRIs in the update sent: max 3, min 0
   Minimum time between advertisement runs is 0 seconds
   Has 2 members:
   10.0.10.2 10.0.20.2
RR#show ip bgp update-group 5
BGP version 4 update-group 5, internal, Address Family: IPv4 Unicast
  BGP Update version : 11/0, messages 0
  Route-Reflector Client
   Configured with cluster-id 192.168.2.2
   Topology: global, highest version: 11, tail marker: 11
   Format state: Current working (OK, last not in list)
                 Refresh blocked (not in list, last not in list)
   Update messages formatted 22, replicated 34, current 0, refresh 0, limit 1000
   Number of NLRIs in the update sent: max 3, min 0
  Minimum time between advertisement runs is 0 seconds
   Has 2 members:
   10.0.40.2 10.0.50.2
```
Vous pouvez également désactiver la réflexion de route intra-site pour le cluster 192.168.2.2, mais dans ce cas, les clients de ce cluster doivent avoir un maillage complet des sessions iBGP :

RR(config-router)#no bgp client-to-client reflection intra-cluster cluster-id 192.168.2.2 RR#sh ip bgp cluster-ids Global cluster-id: 172.16.3.3 (configured: 0.0.0.0) BGP client-to-client reflection: Configured Used all (inter-cluster and intra-cluster): ENABLED intra-cluster: ENABLED ENABLED List of cluster-ids: Cluster-id #-neighbors C2C-rfl-CFG C2C-rfl-USE 192.168.1.1 2 DISABLED **DISABLED** 192.168.2.2 2 DISABLED **DISABLED** La réflexion intra-site peut également être désactivée pour tous les clusters :

RR(config-router)#no bgp client-to-client reflection intra-cluster cluster-id any

#### Deux clusters, aucune réflexion client-client

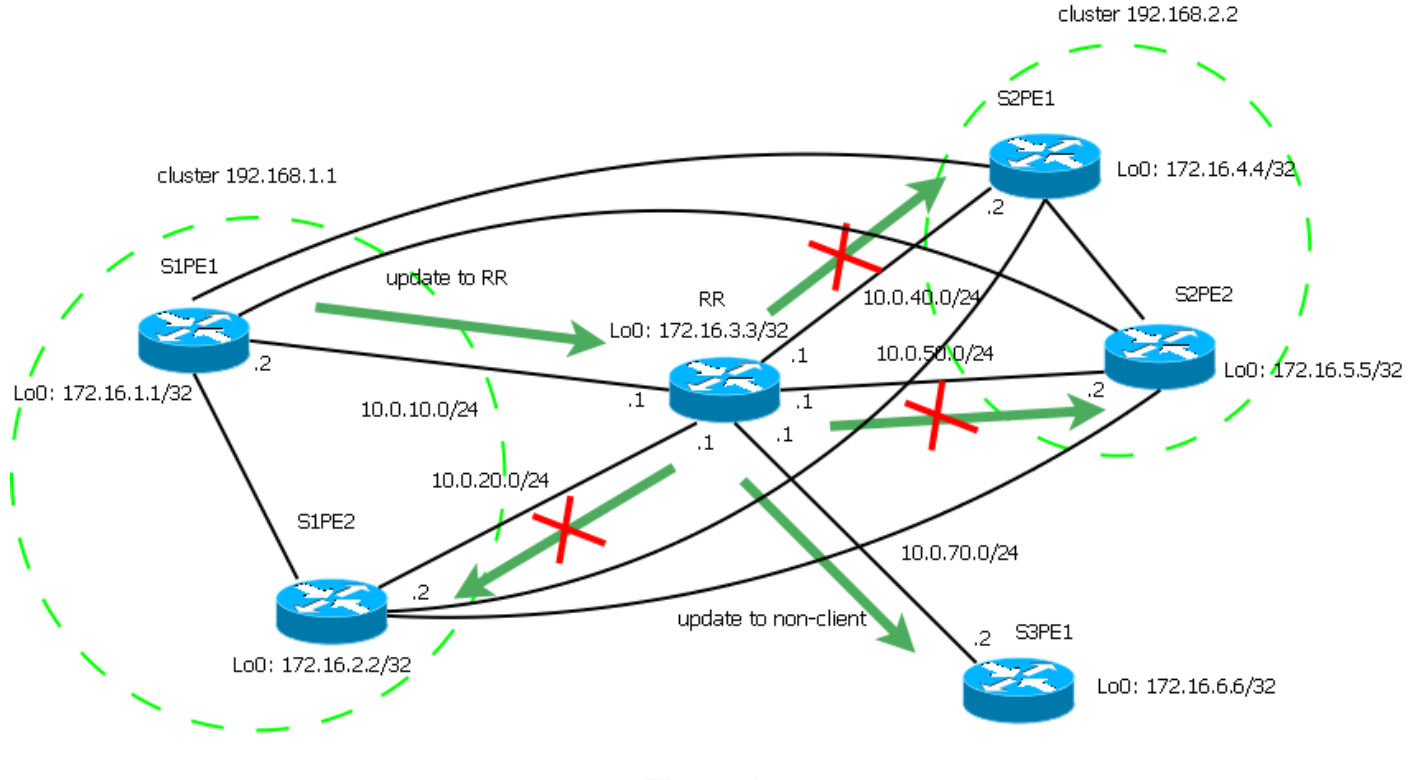

Figure 4

La configuration suivante a été effectuée sur le routeur RR agissant comme réflecteur de route.

```
RR#show run | sec bgp
router bgp 1
no bgp client-to-client reflection
 bgp log-neighbor-changes
 neighbor 10.0.10.2 remote-as 1
 neighbor 10.0.10.2 cluster-id 192.168.1.1
 neighbor 10.0.10.2 route-reflector-client
 neighbor 10.0.20.2 remote-as 1
 neighbor 10.0.20.2 cluster-id 192.168.1.1
 neighbor 10.0.20.2 route-reflector-client
 neighbor 10.0.40.2 remote-as 1
 neighbor 10.0.40.2 cluster-id 192.168.2.2
 neighbor 10.0.40.2 route-reflector-client
 neighbor 10.0.50.2 remote-as 1
 neighbor 10.0.50.2 cluster-id 192.168.2.2
 neighbor 10.0.50.2 route-reflector-client
 neighbor 10.0.70.2 remote-as 1
```
Il est possible de désactiver la réflexion intra-cluster et inter-cluster. Dans ce cas, seule la réflexion entre les clients et les non-clients sera effectuée.

RR#show ip bgp cluster-ids Global cluster-id: 172.16.3.3 (configured: 0.0.0.0) BGP client-to-client reflection: Configured Used all (inter-cluster and intra-cluster): **DISABLED** intra-cluster: ENABLED **DISABLED** List of cluster-ids: Cluster-id #-neighbors C2C-rfl-CFG C2C-rfl-USE 192.168.1.1 2 ENABLED **DISABLED** 192.168.2.2 2 ENABLED **DISABLED**

```
RR#show ip bgp 172.16.1.1
BGP routing table entry for 172.16.1.1/32, version 5
Paths: (1 available, best #1, table default, RIB-failure(17))
 Advertised to update-groups:
     3
 Refresh Epoch 9
  Local, (Received from a RR-client)
    10.0.10.2 from 10.0.10.2 (172.16.1.1)
      Origin IGP, metric 0, localpref 100, valid, internal, best
      rx pathid: 0, tx pathid: 0x0
RR#show ip bgp 172.16.4.4
BGP routing table entry for 172.16.4.4/32, version 9
Paths: (1 available, best #1, table default, RIB-failure(17))
 Advertised to update-groups:
     3
  Refresh Epoch 6
  Local, (Received from a RR-client)
    10.0.40.2 from 10.0.40.2 (172.16.4.4)
      Origin IGP, metric 0, localpref 100, valid, internal, best
      rx pathid: 0, tx pathid: 0x0
RR#show ip bgp update-group 3
BGP version 4 update-group 3, internal, Address Family: IPv4 Unicast
 BGP Update version : 11/0, messages 0
  Topology: global, highest version: 11, tail marker: 11
  Format state: Current working (OK, last not in list)
                Refresh blocked (not in list, last not in list)
  Update messages formatted 20, replicated 20, current 0, refresh 0, limit 1000
  Number of NLRIs in the update sent: max 1, min 0
 Minimum time between advertisement runs is 0 seconds
 Has 1 member:
   10.0.70.2
```
Les préfixes 172.16.1.1/32 et 172.16.4.4/32 proviennent respectivement des clusters 192.168.1.1 et 192.168.2.2. Ces deux préfixes sont uniquement répercutés sur le S3PE1 non client. Dans ce cas, tous les clients doivent être entièrement maillés. Généralement, dans ce scénario particulier, les MCID n'ont pas vraiment de sens (le même comportement peut être obtenu avec un seul cluster), mais ils peuvent toujours être utilisés si vous voulez avoir différentes listes de clusters pour les routes de différents voisins.

Note: Il n'est pas possible d'activer la réflexion intra-cluster (soit pour un cluster spécifique, soit pour tous les clusters) lorsque la réflexion inter-cluster est désactivée.

## Liste de clusters et prévention des boucles

Lorsque RR reflète un préfixe, il ajoute l'ID de cluster à l'attribut facultatif non transitif CLUSTER\_LIST. Il définit également l'attribut facultatif non transitif ORIGINATOR\_ID sur l'ID de routeur de l'homologue, qui a annoncé le préfixe au RR.

Lorsque les MCID sont utilisés et que RR reflète le préfixe, il utilise l'ID de cluster configuré pour l'homologue qui a annoncé ce préfixe au RR. Si cet homologue n'a pas d'ID de cluster spécifique configuré, l'ID de cluster global est utilisé.

Voyons quelques exemples. RR a toutes les formes de réflexion de route activées. L'ID de cluster global est 172.16.3.3, les ID de cluster 192.168.1.1 et 192.168.2.2 sont définis sur PE sur le site 1

et le site 2 respectivement (voir le schéma de topologie ci-dessus).

```
RR#show ip bgp cluster-ids
Global cluster-id: 172.16.3.3 (configured: 0.0.0.0)
BGP client-to-client reflection: Configured Used
  all (inter-cluster and intra-cluster): ENABLED
  intra-cluster: ENABLED ENABLED
List of cluster-ids:
Cluster-id #-neighbors C2C-rfl-CFG C2C-rfl-USE
192.168.1.1 2 ENABLED ENABLED
192.168.2.2 2 ENABLED ENABLED
```
#### Réflexion entre le client et les non-clients

```
S2PE3#show ip bgp 172.16.1.1
BGP routing table entry for 172.16.1.1/32, version 2
Paths: (1 available, best #1, table default, RIB-failure(17))
  Not advertised to any peer
   Refresh Epoch 1
  Local
     10.0.10.2 (metric 20) from 10.0.70.1 (172.16.3.3)
       Origin IGP, metric 0, localpref 100, valid, internal, best
       Originator: 172.16.1.1, Cluster list: 192.168.1.1
       rx pathid: 0, tx pathid: 0x0
```
S2PE3#show ip bgp 172.16.4.4 BGP routing table entry for 172.16.4.4/32, version 4 Paths: (1 available, best #1, table default, RIB-failure(17)) Not advertised to any peer Refresh Epoch 1 Local 10.0.40.2 (metric 20) from 10.0.70.1 (172.16.3.3) Origin IGP, metric 0, localpref 100, valid, internal, best Originator: 172.16.4.4, Cluster list: **192.168.2.2** rx pathid: 0, tx pathid: 0x0

Le préfixe 172.16.1.1/32 du préfixe non-client S2PE3 provient du cluster 192.168.1.1 - l'ID de cluster 192.168.1.1 est ajouté à la liste des clusters. Il reçoit également le préfixe 172.16.4.4/32 originaire du cluster 192.168.2.2 - l'ID de cluster 192.168.2.2 est ajouté à la liste de clusters.

```
S1PE1#show ip bgp 172.16.6.6
BGP routing table entry for 172.16.6.6/32, version 5
Paths: (1 available, best #1, table default, RIB-failure(17))
  Not advertised to any peer
  Refresh Epoch 1
  Local
     10.0.70.2 (metric 20) from 10.0.10.1 (172.16.3.3)
       Origin IGP, metric 0, localpref 100, valid, internal, best
       Originator: 172.16.6.6, Cluster list: 172.16.3.3
       rx pathid: 0, tx pathid: 0x0
```
 Le client S1PE1 reçoit le préfixe 172.16.6.6/32 émis par un non-client : l'ID de cluster global 172.16.3.3 est ajouté à la liste de clusters.

### Réflexion intra-cluster

```
S1PE2#show ip bgp 172.16.1.1/32
BGP routing table entry for 172.16.1.1/32, version 8
Paths: (1 available, best #1, table default, RIB-failure(17))
  Not advertised to any peer
  Refresh Epoch 1
  Local
```

```
 10.0.10.2 (metric 20) from 10.0.20.1 (172.16.3.3)
  Origin IGP, metric 0, localpref 100, valid, internal
   Originator: 172.16.1.1, Cluster list: 192.168.1.1
   rx pathid: 0, tx pathid: 0
```
S1PE2 appartient au cluster 192.168.1.1 et reçoit le préfixe 172.16.1.1/32 originaire de S1PE1 qui appartient également au cluster 192.168.1.1. L'ID de cluster 192.168.1.1 est ajouté à la liste de clusters.

### Réflexion inter-clusters

```
S2PE1#show ip bgp 172.16.1.1/32
BGP routing table entry for 172.16.1.1/32, version 4
Paths: (1 available, best #1, table default, RIB-failure(17))
  Not advertised to any peer
  Refresh Epoch 1
   Local
     10.0.10.2 (metric 20) from 10.0.40.1 (172.16.3.3)
       Origin IGP, metric 0, localpref 100, valid, internal, best
       Originator: 172.16.1.1, Cluster list: 192.168.1.1
      rx pathid: 0, tx pathid: 0x0
S1PE1#sh ip bgp 172.16.4.4/32
BGP routing table entry for 172.16.4.4/32, version 4
Paths: (1 available, best #1, table default, RIB-failure(17))
  Not advertised to any peer
  Refresh Epoch 1
  Local
     10.0.40.2 (metric 20) from 10.0.10.1 (172.16.3.3)
       Origin IGP, metric 0, localpref 100, valid, internal, best
       Originator: 172.16.4.4, Cluster list: 192.168.2.2
       rx pathid: 0, tx pathid: 0x0
```
S2PE1 appartient au cluster 192.168.2.2 et reçoit le préfixe 172.16.1.1/32 originaire du cluster 192.168.1.1 - l'ID de cluster est défini sur 192.168.1.1.

S1PE1 appartient au cluster 192.168.1.1 et reçoit le préfixe 172.16.4.4/32 originaire du cluster 192.168.2.2 - l'ID de cluster est défini sur 192.168.2.2.

### MCID et prévention des boucles

Si le routeur reçoit la mise à jour pour le préfixe de la liste de clusters contenant son propre ID de cluster, la mise à jour est ignorée. Si des MCID sont utilisés, la mise à jour qui contient l'un des ID de cluster configurés (global ou par voisin) sera ignorée.

## Références

### [RFC 4456](https://tools.ietf.org/html/rfc4456)

[ID de cluster BGP multiples](//www.cisco.com/c/fr_ca/td/docs/ios-xml/ios/iproute_bgp/configuration/xe-3s/irg-xe-3s-book/irg-multicluster-id.html)